#### **Desenvolvimento de Instrumentação Virtual para Dispositivos Móveis**

**Miller Farias de Jesus e Paulo Victor Rodrigues de Carvalho Instituto de Engenharia Nuclear – IEN** 

## **INTRODUÇÃO**

A instrumentação virtual pode ser definida como uma camada de software e/ou hardware, acrescentada a um computador de uso geral, de tal modo que usuários possam interagir com o computador da mesma forma como interagiam com os instrumentos eletrônicos tradicionais, como osciloscópios, multímetros e geradores de sinal, agregando a estes outras funções definidas por programação. A instrumentação virtual ganha um novo ambiente de integração, ainda pouco explorado, com o grande crescimento que tem ocorrido na área de dispositivos móveis, como PDAs (*Personal Digital Assistants*), *netbooks*, e mais recentemente os *tablets*.

### **OBJETIVO**

Neste trabalho é proposto o desenvolvimento de estudos e programas para o uso de computação móvel em áreas onde a Divisão de Instrumentação e Confiabilidade Humana - DICH - do IEN atua, como no desenvolvimento de monitores de radiação e nos ensaios nãodestrutivos com ultra-som.

Em primeiro momento foi proposto o desenvolvimento de um programa para controlar e capturar dados de medição de um osciloscópio modelo DPO 3032 da Tektronix.

O segundo trabalho visa o desenvolvimento de um robô móvel para a monitoração e mapeamento de radiação em ambientes internos, com controle e envio de dados para PC's e dispositivos móveis como *netbooks* e *tablets* com sistema operacional iOS.

#### **METODOLOGIA**

O programa para controle e captura de dados de medição do osciloscópio foi desenvolvido em linguagem gráfica, utilizando o ambiente Labview.

Para o segundo objetivo, o desenvolvimento de um robô móvel para a monitoração e mapeamento de radiação, é necessário que se desenvolva o controle deste robô para navegação e mapeamento em ambiente interno.

O programa *Mobille Eyes*, de edição ambientes e comunicação com o robô móvel via rede, é utilizado para desenvolver o ambiente onde o robô se move em escala. O robô móvel usado é o modelo *AmigoBot* da empresa MobileRobots[1], mostrado na Figura 1. O robô possui sensores de ultra-som, para a percepção de obstáculos, e interface sem fio.

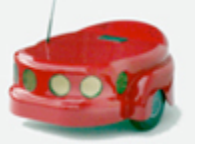

Figura 1. Robô móvel *AmigoBot*

Como parte deste segundo objetivo, também foi desenvolvido um programa para um *tablet* com sistema iOS (*Ipad*) para se comunicar e receber dados de medição de um Monitor de Radiação MRA 7027 com interface de rede. Este programa foi desenvolvido em linguagem *Objective-C* no ambiente de programação *Xcode* [2].

### **RESULTADOS**

A tela do programa para controle e captura de dados de medição do osciloscópio é mostrada na Figura 2.

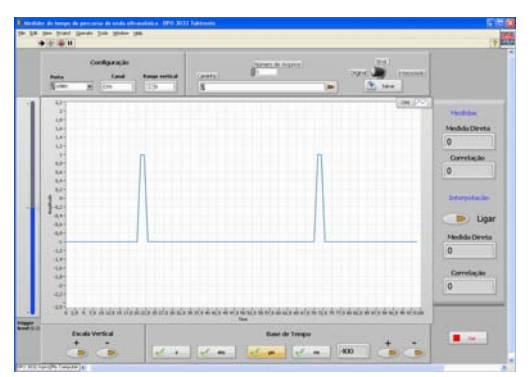

Figura 2. Tela do programa desenvolvido

O instrumento virtual desenvolvido agrega funções que o instrumento real não possui, como o cálculo automático do tempo de percurso da onda ultra-sônica capturada. O tempo de percurso é representado pelo valor entre os máximos dos ecos da onda ultra-sônica no material em análise.

O programa permite ainda que esta medida seja feita diretamente ou utilizando correlação cruzada, ou ainda essas mesmas medidas com interpolação de amostras, aumentando a resolução da medida em 16 vezes. O método de interpolação foi desenvolvido há alguns anos pelo grupo de ultra-som em linguagem C, e aplicado no programa através do acesso a uma DLL (Dynamic Link Libray) criada. O programa agrega também a possibilidade de gravação dos resultados dessas medidas e das formas de onda capturadas em arquivo.

A Figura 3 mostra a tela do programa *Mobille Eyes* de edição de ambientes e comunicação com o robô móvel. Neste foi desenvolvido em escala o ambiente, com os obstáculos, onde o robô se move. A linha traçada em azul mostra o trajeto que o robô tentará percorrer até o destino solicitado, a posição denominada "Mesa" na Figura 3.

A Figura 4 mostra a tela de simulação de um *tablet Ipad* para o qual foi desenvolvido o instrumento virtual do Monitor de Radiação 7027. O gráfico mostra a radiação medida no tempo em intervalos de 0,5 segundos.

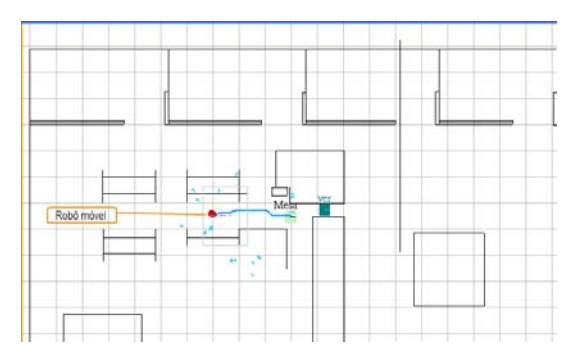

Figura 3. Tela do programa *Mobile Eyes*

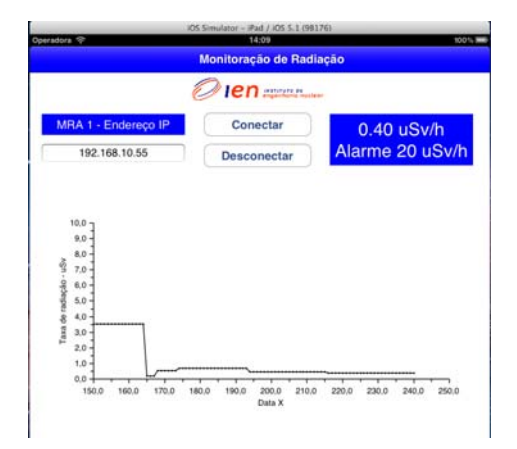

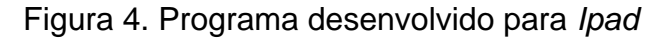

## **CONCLUSÕES**

Com os resultados até aqui obtidos, o trabalho terá continuidade com o desenvolvimento de programas para PC's, (Labview) e para iOS (Xcode) que agreguem o controle do robô, os dados de navegação e a leitura das medidas de radiação de um monitor de radiação acoplado ao robô. Isto permitirá o mapeamento remoto da radiação ionizante presente em um ambiente.

# **REFERÊNCIAS BIBLIOGRÁFICAS**

[1] Adept MobileRobots. **Team Amigo – Operation Manual.** Adept, 2011 [2] Ray, John. **IPAD Application Development.** Sams, Indiana, 2011. [3] Adept MobileRobots. **SonARNL with MobileEyes.** Adept, 2011.

### **APOIO FINANCEIRO AO PROJETO**

CNEN, CNPQ.